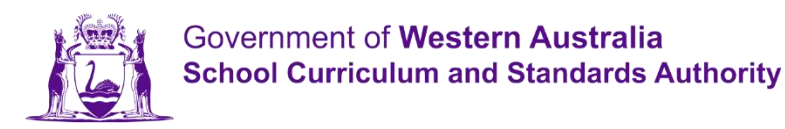

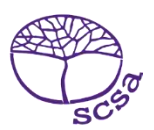

## ထၢနှာ်လီၤမံၤဆူကိုဖိအတၢ်နှာ်လီၤအကျဲစၢၤအပူၤ

ထ၊နဉ်လီးမံးဆူကိုဖိအတ၊်နဉ်လီးကျဲ့စၢၤဖဲ https://studentportal.scsa.wa.edu.au.

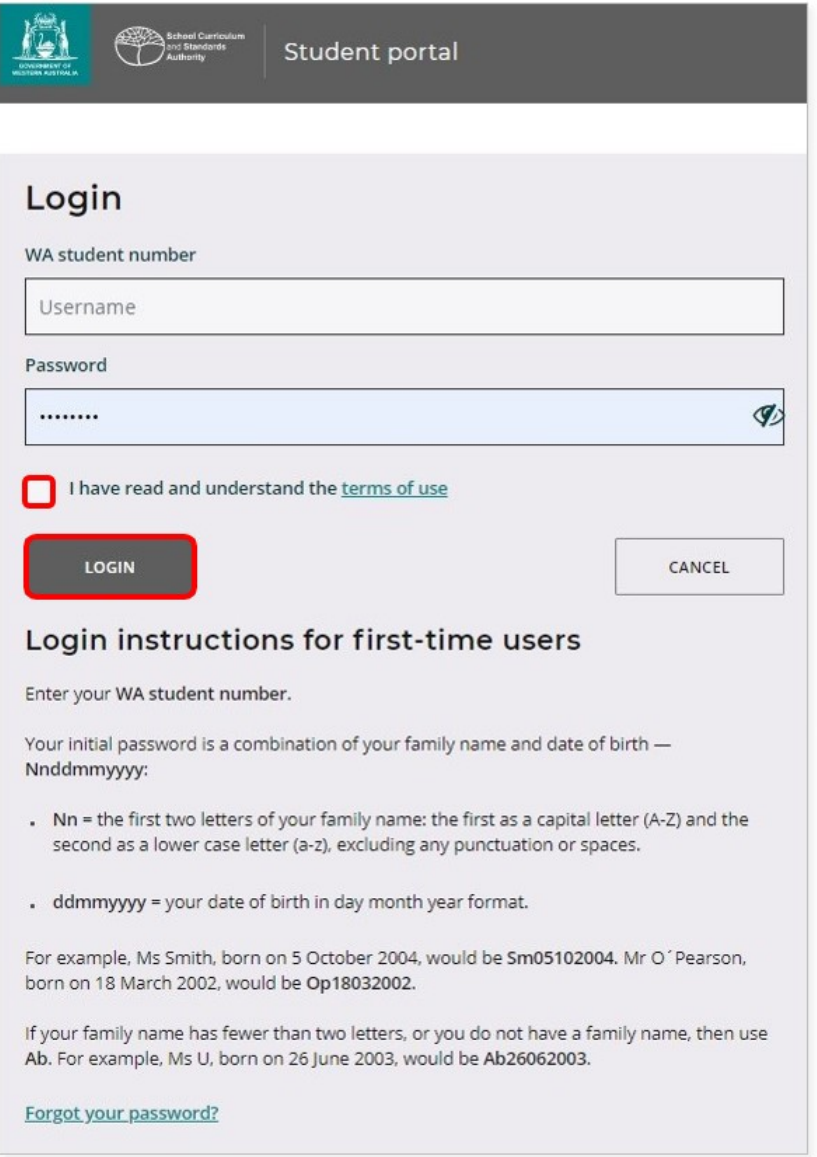

ထ၊နာ်လီၤန္ဘ /ကိုဖိအနိ1်ဂါႇလ၊နကထံဉ်န့၊်အီၤလ၊နကိုအ လံာ်တ၊်ဟ်ဖျါႇ တဖဉ် အပူ၊နူဉ်လီၤႉ တၢ်နူဉ်ဘဉ်တဘဉ်ကအိဉ်စ့ၢ်ကီးလ၊န <code>SmartRider</code> အလိၤန္5်လီၤ.နတၢ်ခူသူဉ်အနီၢိဂၢ်မ္၊်နဟံဉ်ဖိယီဖိဒီးအိဉ်ဖျဲဉ်မှ၊်နံၤအတ၊်ဟ်ဖိုဉ်ထိဉ်အသးနူဉ်လီၤ — Nnddmmyyyy

- Nn − နဟံဉ်ဖိယီဖိအမံၤအခဵဉ်ထံးခံဖျာဉ်–အခဵဉ်ထံးတဖျာဉ်နှဉ်လံာ်ဖျာဉ်အဒိဉ် (A−Z) ဒီးခံဖျာဉ်တဖျာဉ်နှဉ်လံာ်ဖျာဉ်အဆံး (a−z), တဟ် ဃုာ်နီဉ်  $\bullet$ .<br>ပတုာ် မ့တမ့္ပ်တ္ပါလီၤဟိတဖဉ်ဘဉ်
- ddmmyyyy နအိဉ်ဖျဲဉ်အမှါနံးလ၊အမှါမုံနံးလါနံဉ်အက္ခါအဂီးနူဉ်လီး.  $\bullet$

တိၤနိဉ်တါမၤနိဉ်အဒၢ(တါနဉ်ဖျါလီၤဆီအီၤလၢထး)လ၊တၢ်ကဒုးနဲဉ်ဝဲဒဉ်လၢနဖးဒီးန၊်ပၢါတၢ်ကသူအီၤအင်္ဂါတၢ်ဘျ၊တဖဉ်ဒီးဆီဉ်လီၤဘဉ် တါထ၊နှာ်လီၤမံၤအ ကမိ $S$ (နဲဉ်ဖျါလီၤဆီ အီၤ လ၊ထး)လ၊တါကနှာ်လီၤဆူကိုဖိအကျဲစၢ၊နူဉ်တက္၊်.

## မၤအိဉ်ထိဉ်နနိၢိတဂၤအအံမှလ်အနိၢိဂၢ်တက္၊်

ပဲနထ၊နာ်လီ၊နမံ၊အခိဉ်ထံးတဘျိန္ဉ်, နကဘဉ်တါသံကွါနၤလ၊တါကထ၊နာ်လီ၊နနိ1် တဂၤအအံမ့လ်အနိ1်ဂါန္ဉ်လီ၊ ယုထ၊အံမှလ်နိ1်ဂါတခါလ၊နသူ ်<br>အီၤ ခဲအံၤခဲအံၤးီးဆိဉ်လီၤဘဉ်တါဆိဉ်လီၤအကမိာ် (တါနဉ်ဖျါလီၤဆီအီၤလၢ လာ်)နဉ်တက္၊

တိ၊နိဉ်–နကလိဉ်သူဝဲဒဉ်နနိ1်တဂၤအံမှလ်အနိ1်ငံ္ဂါမ္ါဒ်သိးနကမၤန္၊်သူကိုဖိအတၤနာ်လီၤကျဲစၢၤဖဲနဟးထိဉ်ကိုဒီး နကိုအအံမှလ်အနိ1်ငံ္ဂါမ္ါတမၤလၢၤ တၤ် အခါနူ $\beta$ လီၤ $\cdot$ 

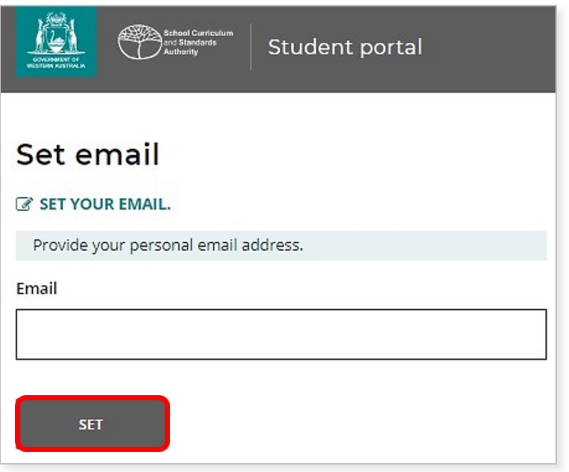

တ)်တဲလီၤတံ၊်အအံမှလ်တခါတ၊်ကဆု၊န္နါအီၤဆူအံမှလ်အနိ1်ဂါတခါအံၤအအိဉ်နဉ်လီၤ

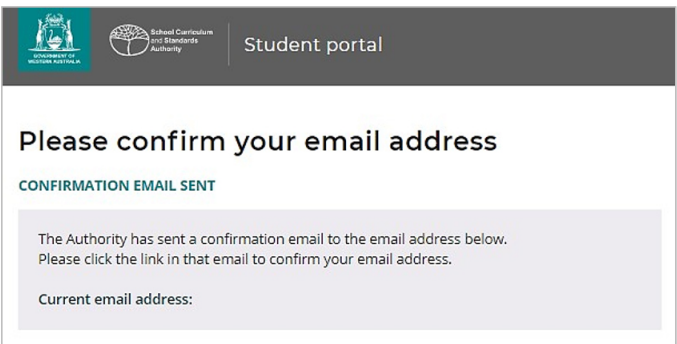

သင်၏ကိုယ်ပိုင်အီးမေးလ်အကောင့်သို့သွားပြီး တာဝန်ရှိသူအဖွဲ့မှ ပို့သောအီးမေးလ်ထဲမှ လင့်ခ်ပေါ် တွင် ကလစ်နှိပ်ပြီး (အောက်တွင်အရောင်ခြယ်ဖော်ပြထားသော နေူ နာ) သင့်အီးမေးလ်လိပ်စာကို အတည်ပပပပီး စာေင်းသွင်းခခင်းကို ပပီးဆုံ းမအာင်မဆာင်ရွက်ပါ။

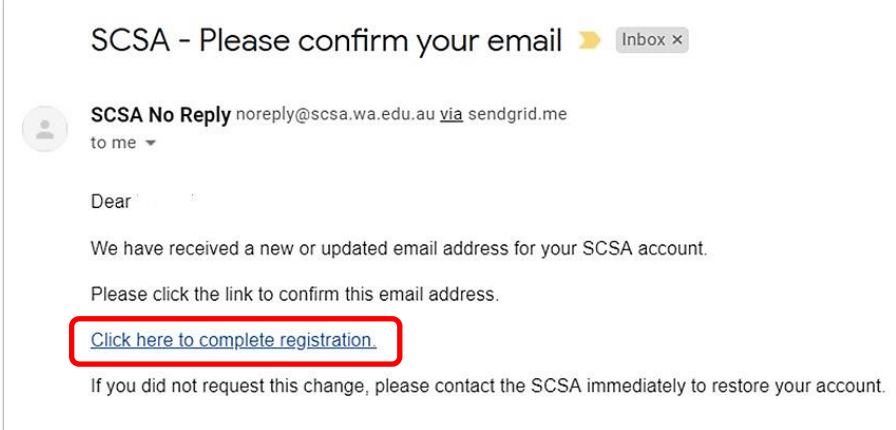

## ဆီဉ်လီၤဘဉ်နနိ<sup>ု</sup>ဂံ၊်ခူသူဉ်အသီတခါတက္**၊်**

ဖဲနတဲလိၤတံ၊်နအံမှလ်အနိ1်ဂံ၊မ့ါဝံၤအခါႇနကဘဉ်တါသံကွါနၤလၢနကလဲလိ>်က္ၤနနိ1်ဂံ၊်ခူသူဉ်နူဉ်လီၤႉ

နနိ1်င်္ဂါခူသူဉ်အသိတခါကဘဉ်ဟ်ယှာ်တာ်အပနိဉ်အစုၤကတၢၤ်ယိးခါႇယှာ်ဒီးအစုၤကတၢၤ်ကဘဉ်ဟ်ယှာ် နိ1်င်္ဂါတဖျာဉ်

 $(0-9)$ , အစုၤကတၢၢိလံာ်ဖျာဉ်အ $\delta$ ဉ်တဖျာဉ်

(A-Z)နီးအစုၤကတၢါလံာ်ဖျာဉ် အဆံးတဖျာဉ်(a-z)နူဉ်လီၤ. ယုထၢနိ1်င်္ဂါနူသူဉ်လၤအသိတခါလၢညီဝဲနဉ်လ၊တၢ်ကသူဉ်နိဉ်အီၤဒီးဟ်အီၤလ၊တၢ်လိ၊် ( .<br>လၢအ ပူၤဖျဲး တခါန္5်တက္s်.

ထ၊နှာ်လီၤကဒါနတၢ်ခူသူဉ်အနိ1်ဂါအသိတဖျာဉ်လ၊တၢ်ကမၤလီၤတံၢ်အီၤတက္ၤ် ဆိဉ်လီၤဘဉ်ဖဲ တၢ်အိးထိဉ်ကဒါအကမိာ်(တၢ်နဲဉ်ဖျါလီၤဆီအီၤလ၊လာ်) လ၊တ၊် ကအိး ထိဉ်နတၢ်ခုသူဉ်အသိတခါတက္§်.

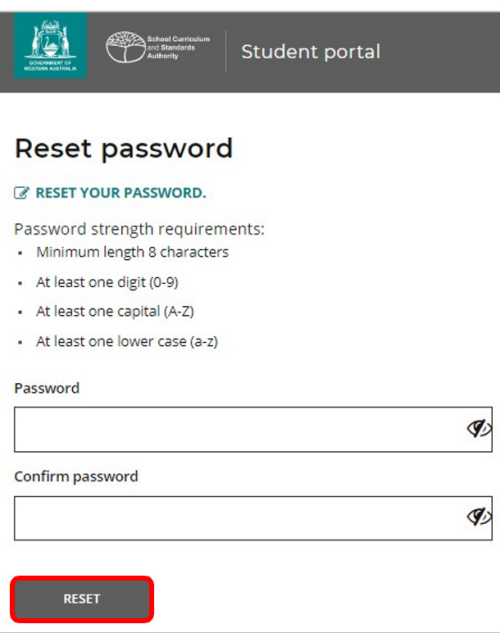

## မၤပုံၤနကၠိဖိအတၢ်ဘိးဘဉ်ရၤလီၤ<sup>နွ</sup>ီးတၢ်ပျဲတဖဉ်တက့ၢ်

.<br>ဖဲနမၤဘဉ်က္ၤနတၢ်ခူသူဉ်အသိတခါမ့ၢ်ဝံၤအလိၢ်ခံႇနကလဲၤတုၤဆူ ကိုဖိအတၢ်ဘိးဘဉ် သူဉ်ညါဒီးတၢ်ပျဲ အကဘျံးပၤႇလၢအဟ်ယုာ်တာ်ကျ်ဂျ ဘဉ်ဃးတ၊် လူၤ ထွဲမၤထွဲဝဲဒဉ် အတၢ်လိဉ်ဘဉ်တဖဉ်ဒီးတၢ်ဘျ၊တဖဉ်ဒ်တၢ်ဟ်လီၤယာ်အီၤလၢ ၁၂တီၤတၢ်ဂ့ၢ်တၢ်ကျိၤ အ လံာ်နဲဉ်ကျဲဒီးနတၢ်သုဉ်ညါဝဲဒဉ်တၢ်ဖိဉ်ဃံးလ၊တ၊်ကြ၊းဘဉ် တုၤထိဉ်ထိဉ်ဘးလ၊တ၊်

ကသြီနၵ်လီၤမံၤလ၊ EAL/D အတၢ်မၤလိတဖဉ်အပူၤန္နာ်လီၤ.

.<br>တိၤနိဉ်တ၊်မၤနိဉ်အဒၢ(တ၊်နဉ်ဖျါလီၤဆီလၢအအိဉ်လ၊လာ်)လ၊တ၊်ကတဲလီၤတံၤ်လ၊နဖးဘဉ်လံ ဒီးန၊်ပၢါတ၊်ဂ္ဂါတ၊်ကျိၤႇမ့၊်ဝံၤဆိဉ်လီၤတိဉ်ထိဉ် အကမိ $S$ (တၢ်ဟ် ဖျါလီၤဆီအီၤလၢလာ်)တက္§်

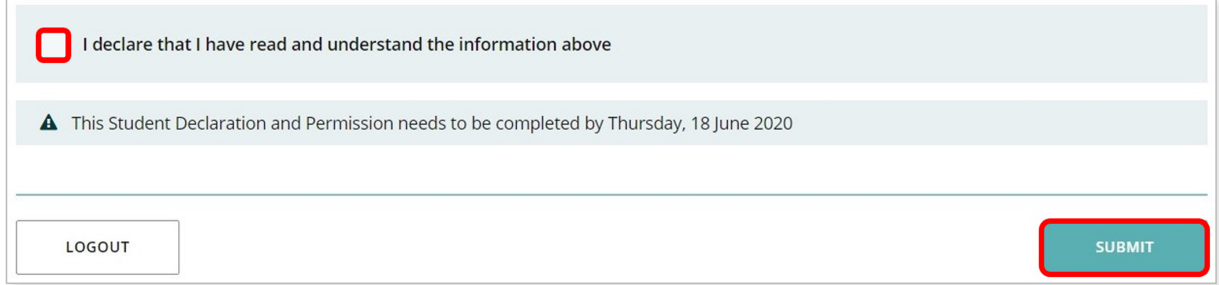

ဆိဉ်လီၤဘဉ် မ့္ မှတမ့္၊်တမ့္၊် တခါခါ(တၢနဲ့ဉ်ဖျါလီၤဆီလၤလာ်)လၤတၤ်ပာ်ဖျါတခါစုာ်စုာ်အင်္ဂါတက္၊်.

ဖဲနမ့<sup>ု</sup>ခ်ဆၢစံးဆ၊တ၊်ဟ်ဖျါတခါလ၊်လ၊်အခါန့ဉ်, ဆိဉ်လီၤ ဘဉ် တိဉ်ထိဉ် ...<br>ကိုယ်တိုက်နည်ပျံလီးဆီလ၊လာ်)လ၊တါကထ၊နာ်လီးအီးဆူကိုဖိအကျဲစၢ၊ နူဉ်လီး

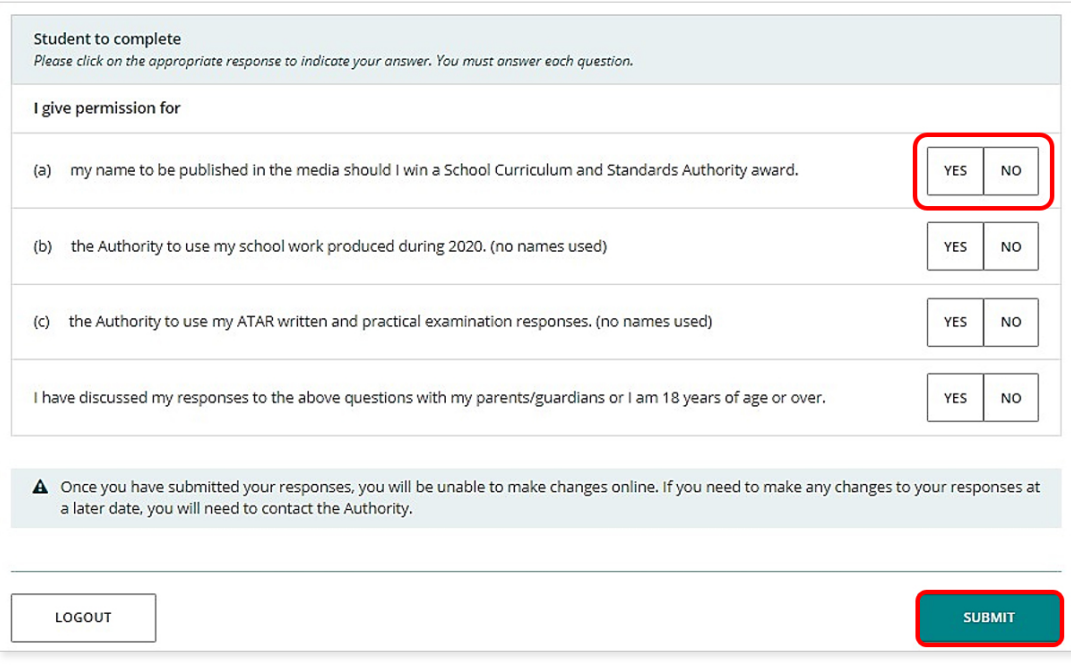

တိ၊နိဉ်–လၢခံတဘျိဖဲနမ့၊်ထ၊နုာ်လီၤနမံၤလ၊ကိုဖိအကျဲစၢၤန္ဉာ်ႇနကလိဉ်ဘဉ်ထဲဒဉ် တ၊်ကထ၊ နုာ်လီၤန $\mathsf{W}\mathsf{A}$  ကိုဖိအနိ $\mathsf{h}\mathsf{h}$ း<br>နီးနတၢ်ခူဉ်သူဉ်နိ1်ဂါအသိန္နာ်လီၤ.